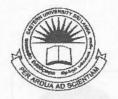

## EASTERN UNIVERSITY, SRILANKA DEPARTMENT OF MATHEMATICS

## 300EC 2011 300EC 2011 Ontrersity, Sri Lanks.

## SECOND EXAMINATION IN SCIENCE - 2009/2010

FIRST SEMESTER (June. /July., 2011)

OC 206 - Java Programming

## Answer all questions

1.

Time: 2 Hours

a) Explain the following terms used in Java program:

- i. editor:
- ii. compiler;
- iii. class:
- iv. method.
- b) Explain briefly, why Java language is popular.
- c) Briefly explain what is meant by the syntax and the semantics of a programming language. Give an example to illustrate the difference between a syntax error and a semantic error
- d) List all primitive data types in Java.
- e) Show the output of the following program:

```
public class Numbers {
    public static void main(String[] args) {
        int n = 5;
        double num = 2.0;
        double denom = 2.0;
        double pi = 0.0;
        for (int i = 0; i <= n; i++) {
            pi += num/denom;
            num = -2;
            denom += 2;
        }
        pi = pi * 4;
System.out.println("After " + n + " iterations: pi = " + pi);
    }
}</pre>
```

- a) Find the value of the following Boolean expressions. Which are illegal statemed Assume that in each case, x=5, y=10, tim=true, fred=false.
  - i. (x+2) < y
  - ii. x||tim
  - iii. y<fred
  - iv. (x+=5)&&(y==8)
  - v. !(fred||x>=5)
- b) Write and run a program that uses a while loop to compute and print the sum of a given number of squares. For example, if 5 the is input, then the program will print 55, which equals  $1^2 + 1$   $3^2 + 4^2 + 5^2$
- c) Write a program to find the factorial values of the first 15 integers.
- d) How to declare an array in Java? Write a program to store the following number sets two dimensional array and to calculate and display the sum of the elements in each and column.

3.

- a) Explain the following terms used in Java program:
  - i. accessors;
  - ii. mutators;
  - iii. constructor.
- b) Explain the concept of garbage collection in Java. When is the garbage collector called
- c) Explain the concept of packages in Java. How are they used?
- d) Explain the Java terms super and this.
- e) Write a program to calculate the area of rectangle and triangle abstract classe.

4.

- a) List any four sorting algorithms.
- b) Draw the picture that will be produced by the following paint () method:

c) Suppose you would like an applet that displays a green square inside a red circle, as illustrated. Write a paint () method that will draw the image.

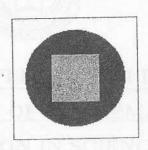

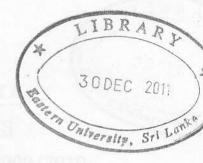

d) Write the following Java applet and associated HTML file:

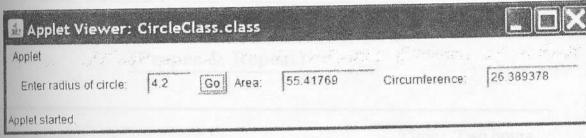

Where the user enters a value for the radius of a circle whose corresponding area and circumference values are calculated and displayed automatically when the "Go" button is pressed according to the following formulae:

 $Area = \pi r^2$ Circumference =  $2\pi r$